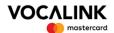

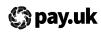

# **UK** modulus checking

| Reques                       | t for cha  | ange         | J                    |         |        |         |                                                                               |                  |       |             |           |              |              |         |        |       |     |           |
|------------------------------|------------|--------------|----------------------|---------|--------|---------|-------------------------------------------------------------------------------|------------------|-------|-------------|-----------|--------------|--------------|---------|--------|-------|-----|-----------|
| Section 1                    |            |              |                      |         |        |         |                                                                               |                  |       |             |           |              |              |         |        |       |     |           |
| Name                         | contact de | tails of the | individual at        | your    | bank   | who V   | ocalii                                                                        |                  |       |             |           | r thes       | se cha       | inges:  |        |       |     |           |
|                              |            |              |                      |         |        |         |                                                                               | Telephone number |       |             |           |              |              |         |        |       |     |           |
| Email address                |            |              |                      |         |        |         |                                                                               |                  |       |             |           |              |              |         |        |       |     |           |
|                              | date on wh |              | anges specil         | fied be | elow a | re to t | oe ma                                                                         |                  |       |             | entati    | on an        | id the       | proce   | essing | engir | ıe: |           |
| Date for document dd/mm/yyyy |            |              |                      |         |        |         |                                                                               | Date dd/mm       |       | igirie      |           |              |              |         |        |       |     |           |
| Section 3  Add  Remove       |            |              | ails<br>Mod<br>check | u       | v      | w       | x \                                                                           | Weight<br>y      | to u  | se for<br>a | each<br>b | digit  <br>c | positio<br>d | on<br>e | f      | g     | h   | Exception |
| 000                          |            |              |                      |         |        |         |                                                                               |                  |       |             |           |              |              |         |        | _     |     |           |
| 000                          |            |              |                      |         |        |         |                                                                               |                  |       |             |           |              |              |         |        |       |     |           |
| 000                          |            |              |                      |         |        |         |                                                                               |                  |       |             |           |              |              |         |        |       |     |           |
| 000                          |            |              |                      |         |        |         |                                                                               |                  |       |             |           |              |              |         |        |       |     |           |
| 000                          |            |              |                      |         |        |         |                                                                               |                  |       |             |           |              |              |         |        |       |     |           |
| 000                          |            |              |                      |         |        |         |                                                                               |                  |       |             |           |              |              |         |        |       |     |           |
| 000                          |            |              |                      |         |        |         |                                                                               |                  |       |             |           |              |              |         |        |       |     |           |
| 000                          |            |              |                      |         |        |         |                                                                               |                  |       |             |           |              |              |         |        |       |     |           |
| 000                          |            |              |                      |         |        |         |                                                                               |                  |       |             |           |              |              |         |        |       |     |           |
| 000                          |            |              |                      |         |        |         |                                                                               |                  |       |             |           |              |              |         |        |       |     |           |
| 000                          |            |              |                      |         |        |         |                                                                               |                  |       |             |           |              |              |         |        |       |     |           |
| 000                          |            |              |                      |         |        |         |                                                                               |                  |       |             |           |              |              |         |        |       |     |           |
| Section 4 Prepared           |            | sation       |                      |         |        |         |                                                                               | Autho            | rised | by          |           |              |              |         |        |       |     |           |
|                              |            |              |                      |         |        |         |                                                                               |                  |       |             |           |              |              |         |        |       |     |           |
| Checked by Name              | ру         |              |                      |         |        |         |                                                                               | Date             |       |             |           |              |              |         |        |       |     |           |
| Date                         |            |              |                      |         |        |         | Must be authorised and submitted by an Approved Contact. See reverse of form. |                  |       |             |           |              |              |         |        |       |     |           |
| Tel.                         |            |              |                      |         |        |         |                                                                               |                  |       |             |           |              |              |         |        |       |     |           |
|                              |            |              |                      |         |        |         |                                                                               |                  |       |             |           |              |              |         |        |       |     |           |

| Authorisation: For Pay.UK Operations use only |  |        |                                                                                  |  |  |  |  |  |  |  |
|-----------------------------------------------|--|--------|----------------------------------------------------------------------------------|--|--|--|--|--|--|--|
| Name                                          |  | Signed | Must be an authorised signatory set up with the BRD privilege on the SIG1a form. |  |  |  |  |  |  |  |
| Tel.                                          |  | Date   |                                                                                  |  |  |  |  |  |  |  |

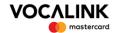

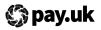

## Notes for completion: UK modulus checking - Request for change

The following provides guidance on the completion of the *UK modulus checking - Request for change* form. This form must be completed electronically. Once complete, it must be emailed to Vocalink for actioning and to Pay.UK.

#### Section 1

Enter the name, email address, telephone and fax numbers of an individual at your bank who Vocalink can contact in relation to the changes required to the UK modulus checking.

#### Section 2

Enter the date on which the changes to the sorting codes are published in the modulus checking document and the associated data files. Enter the date on which the changes to the sorting codes are to be made on the processing engine.

If you require changes to be made to sorting codes on different dates within the documentation and/or within the processing engine, one form must be used for each date. All changes specified on the form will be made for the dates specified on the form

#### Section 3

For each sorting code or range of sorting codes the following must be entered:

- · Action sort code/range is being added, amended or removed
- · Start sorting code
- End sorting code can be the same as the start sort code
- Modulus checking method code can be Mod 10, Mod 11 or Dbl Al (double alternate)
- · Weight four numbers for the weight in the modulus check
- Exception code two character code to represent any exceptions.

If you need to add/amend/remove more than 12 sorting codes/ranges please complete an additional form(s). For further details of these fields, and how the modulus check methods are used, see *Validating account numbers - UK modulus checking*.

### Completing the form

#### Section 4

The individuals that prepared and checked the form must enter their names, the date and a contact telephone number, in case of queries.

The form must be authorised by one of the following nominated contacts:

- Bacs Participant Committee representative
- FPS Participant Committee representative
- ICS Participant Committee representative
- CHAPS Senior Participant Representative or contacts nominated by the above.

#### Submitting the form

The form must be emailed to both:

- VL.CCS@mastercard.com
- ReferenceData@wearepay.uk

Vocalink will email a quote for the work to the contact nominated on the form (in section 1). Agreement to the cost must be received, via email, before the work is carried out.